## **Flowchart ระบบปฏิบัติศาสนกิจ**

## **กองกิจการนิสิต มหาวิทยาลัยมหาจุฬาลงกรณราชวิทยาลัย**

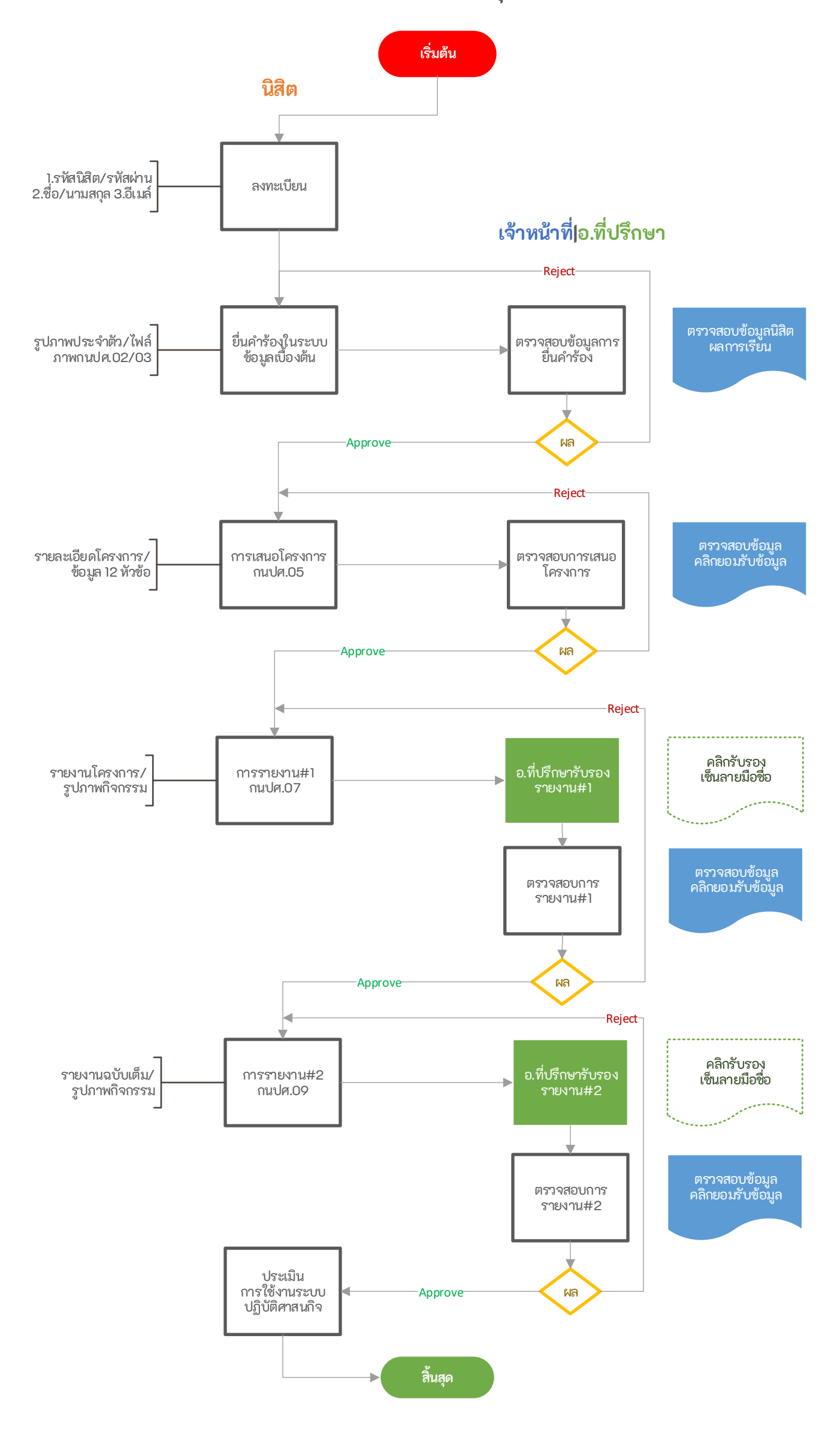